# **Z nowym bitem. Zajęcia komputerowe dla szkoły podstawowej. Klasa V**

# **Opis założonych osiągnięć ucznia – przykłady wymagań na poszczególne oceny szkolne dla klasy V**

# **Grażyna Koba**

### **Spis treści**

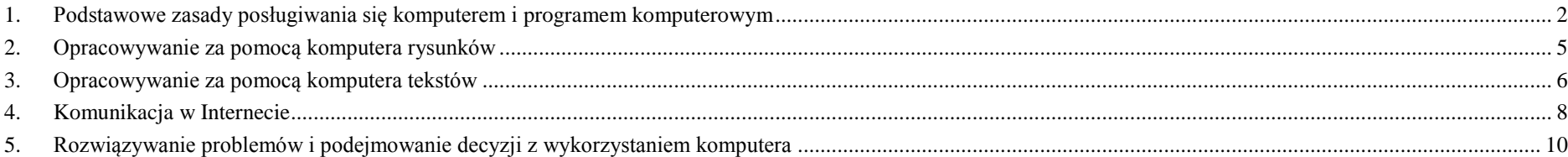

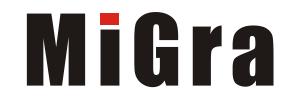

# **1. Podstawowe zasady posługiwania się komputerem i programem komputerowym**

#### <span id="page-1-0"></span>**Osiągnięcia wychowawcze**

Uczeń:

- 1. przestrzega zasad bezpiecznej pracy przy komputerze,
- 2. jest odpowiedzialny za ogólny porządek na stanowisku komputerowym,
- 3. stosuje zasady zdrowej pracy przy komputerze, w tym planuje przerwy w pracy i rekreację na świeżym powietrzu,
- 4. przestrzega zasad korzystania z licencjonowanego oprogramowania,
- 5. potrafi uszanować pracę innych, m.in. nie usuwa plików i nie kopiuje ich bez zgody autora lub nauczyciela,
- 6. potrafi z zaangażowaniem argumentować zagrożenia wynikające z korzystania z niewłaściwych gier komputerowych, m.in. z gier zawierających elementy przemocy i okrucieństwa oraz nakłania kolegów do nie korzystania z takich gier.

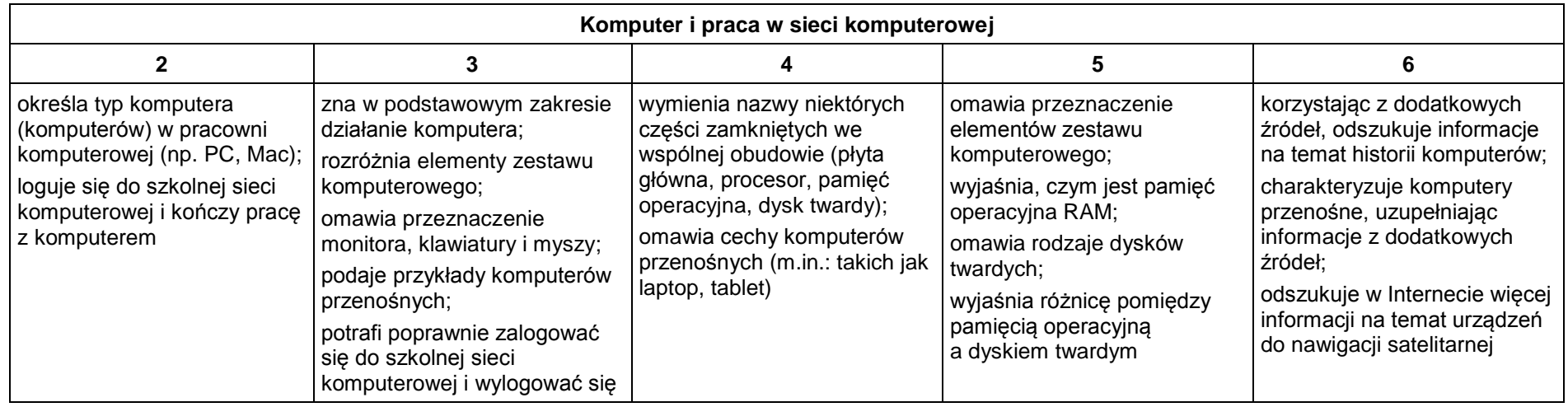

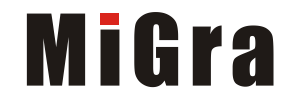

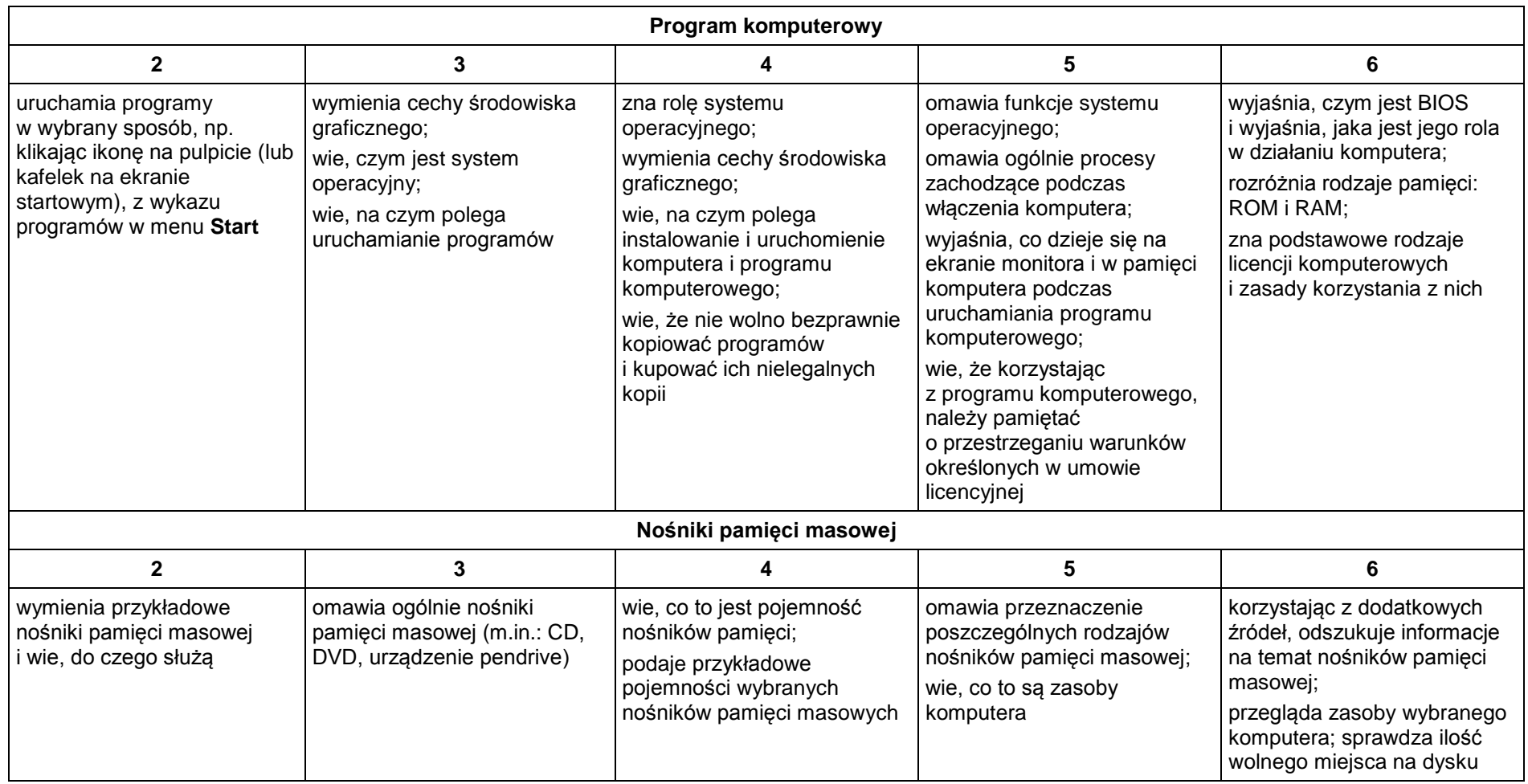

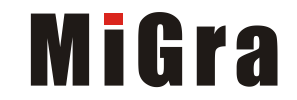

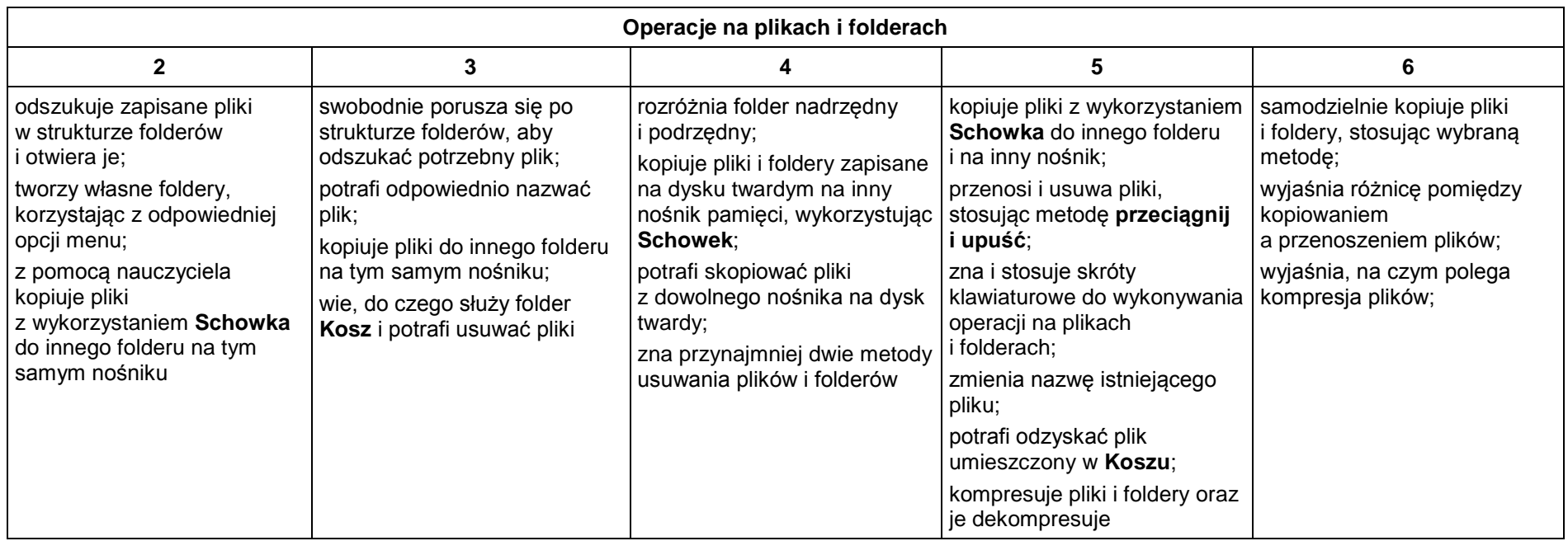

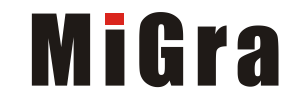

## **2. Opracowywanie za pomocą komputera rysunków**

#### <span id="page-4-0"></span>**Szczegółowe osiągnięcia wychowawcze**

Uczeń:

- słucha poleceń nauczyciela i systematyczne wykonuje ćwiczenia,
- stara się samodzielnie odkrywać możliwości programów komputerowych,
- rozwija indywidualne zdolności twórcze i wrażliwość estetyczną,
- potrafi stosować komputer do podniesienia efektywności uczenia się,
- potrafi odkrywać nowe obszary zastosowań komputera,
- potrafi współpracować w grupie,
- jest odpowiedzialny za powierzone zadania i zdyscyplinowany na lekcji.

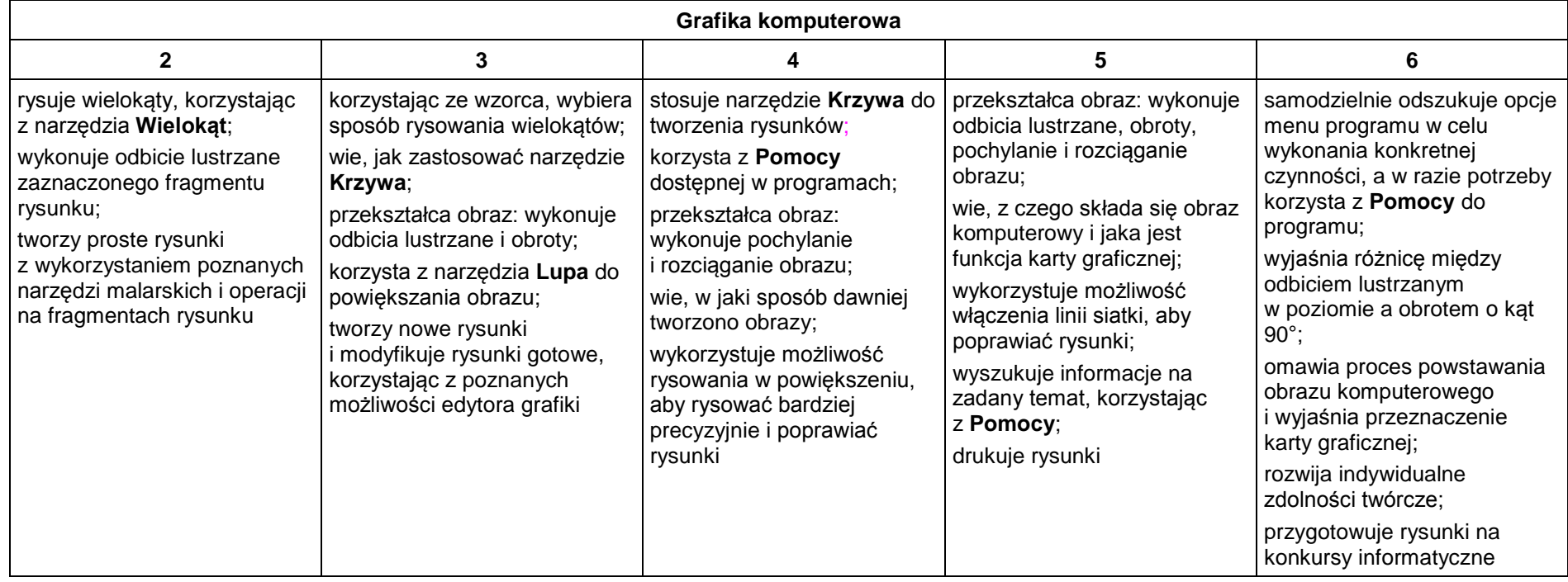

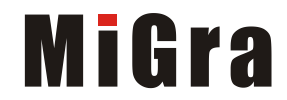

# **3. Opracowywanie za pomocą komputera tekstów**

#### <span id="page-5-0"></span>**Szczegółowe osiągnięcia wychowawcze**

#### Uczeń:

- słucha poleceń nauczyciela i systematyczne wykonuje ćwiczenia,
- stara się samodzielnie odkrywać możliwości programów komputerowych,
- potrafi stosować komputer do podniesienia efektywności uczenia się,
- potrafi odkrywać nowe obszary zastosowań komputera,
- potrafi współpracować w grupie,
- jest odpowiedzialny za powierzone zadania i zdyscyplinowany na lekcji.

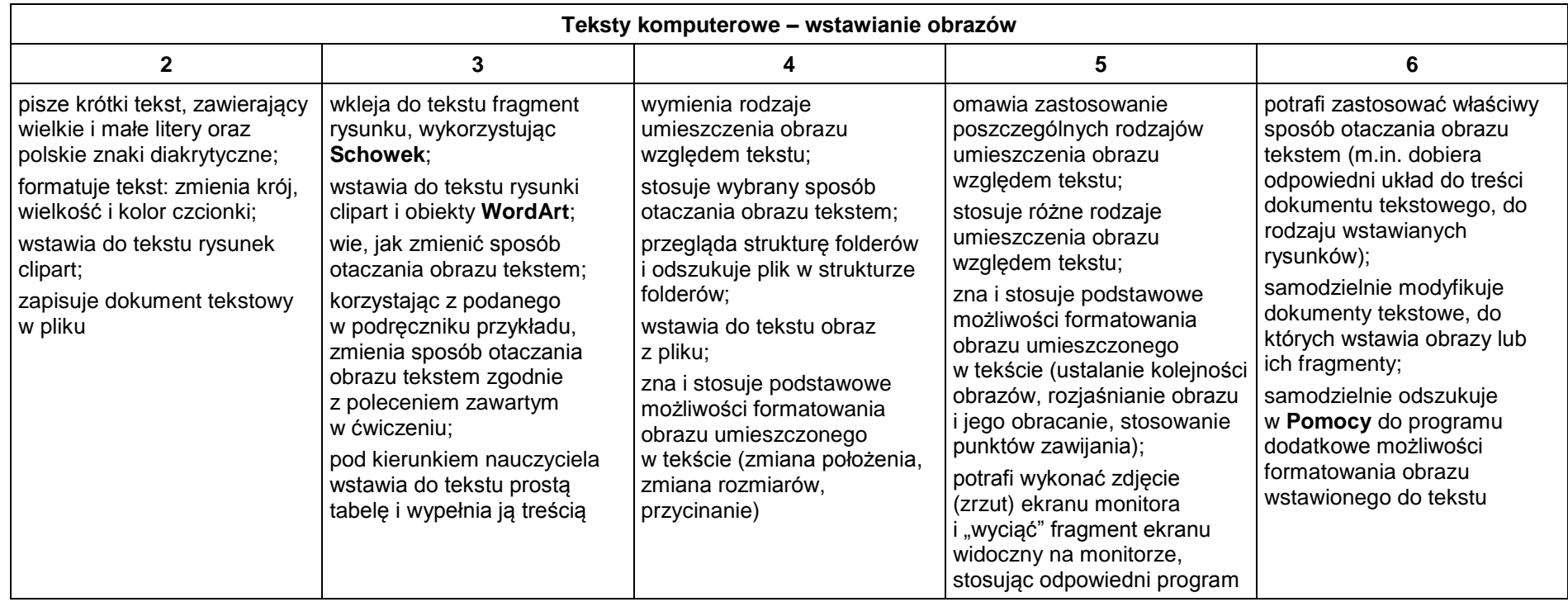

Grażyna Koba, *Poradnik metodyczny*. *Z nowym bitem. Zajęcia komputerowe dla szkoły podstawowej. Klasa V Wymagania na oceny*

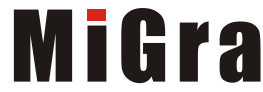

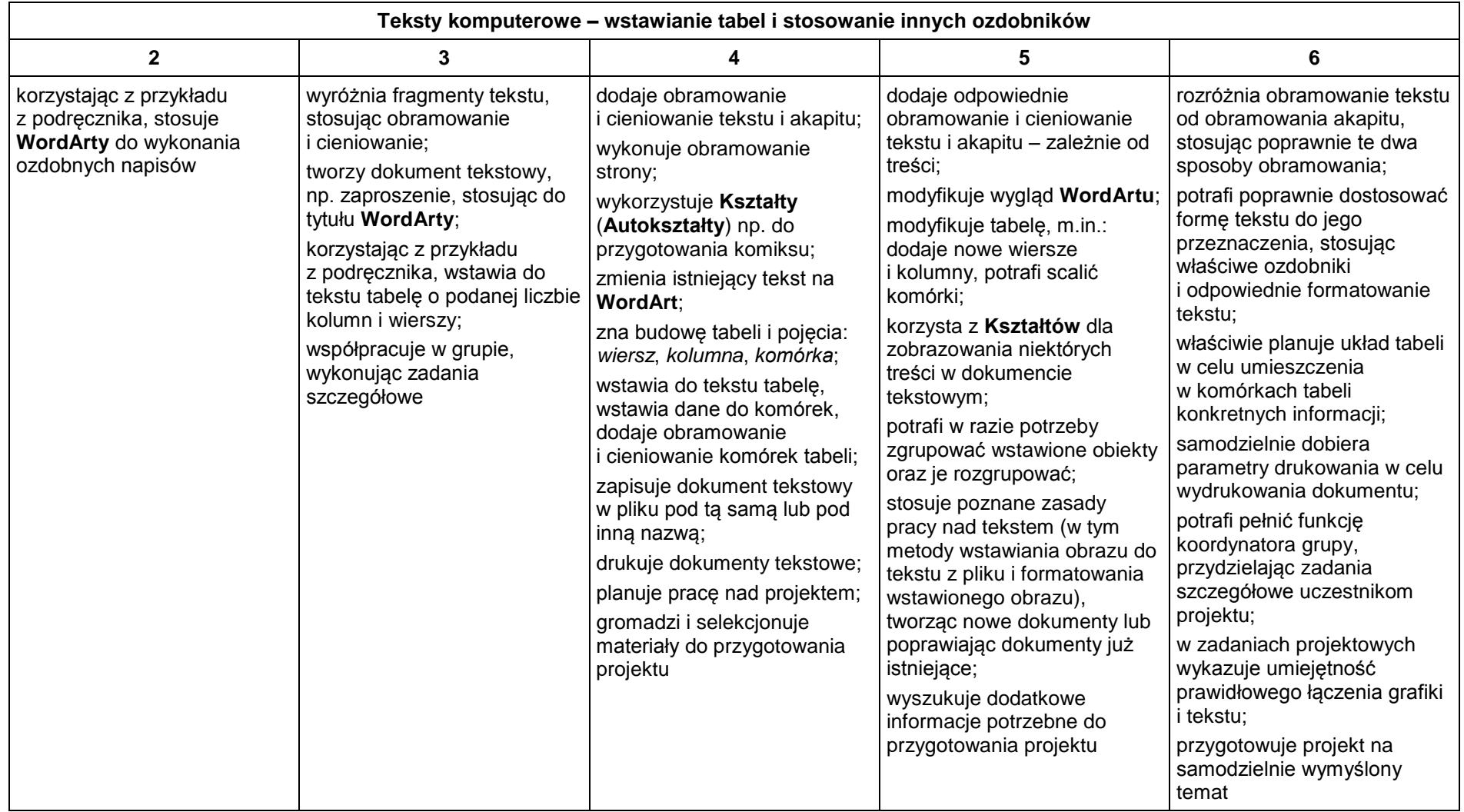

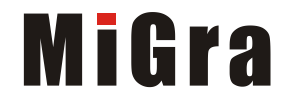

### **4. Komunikacja w Internecie**

#### <span id="page-7-0"></span>**Szczegółowe osiągnięcia wychowawcze**

Uczeń:

- potrafi świadomie korzystać z Internetu,
- jest odpowiedzialny za siebie i innych potrafi z zaangażowaniem argumentować zagrożenia wynikające z niewłaściwego wyboru źródła informacji i samej informacji, m.in. nie wchodzi na strony obrażające godność osobistą, propagujące treści niezgodne z zasadami właściwego zachowania, zawierające obraźliwe i wulgarne teksty, propagujące przemoc,
- unika nawiązywania poprzez Internet kontaktów z nieznajomymi osobami,
- stosuje zasady taktowanego zachowania w Internecie, m.in. przestrzega podstawowych zasad netykiety,
- korzysta z cudzych materiałów w sposób zgodny z prawem.

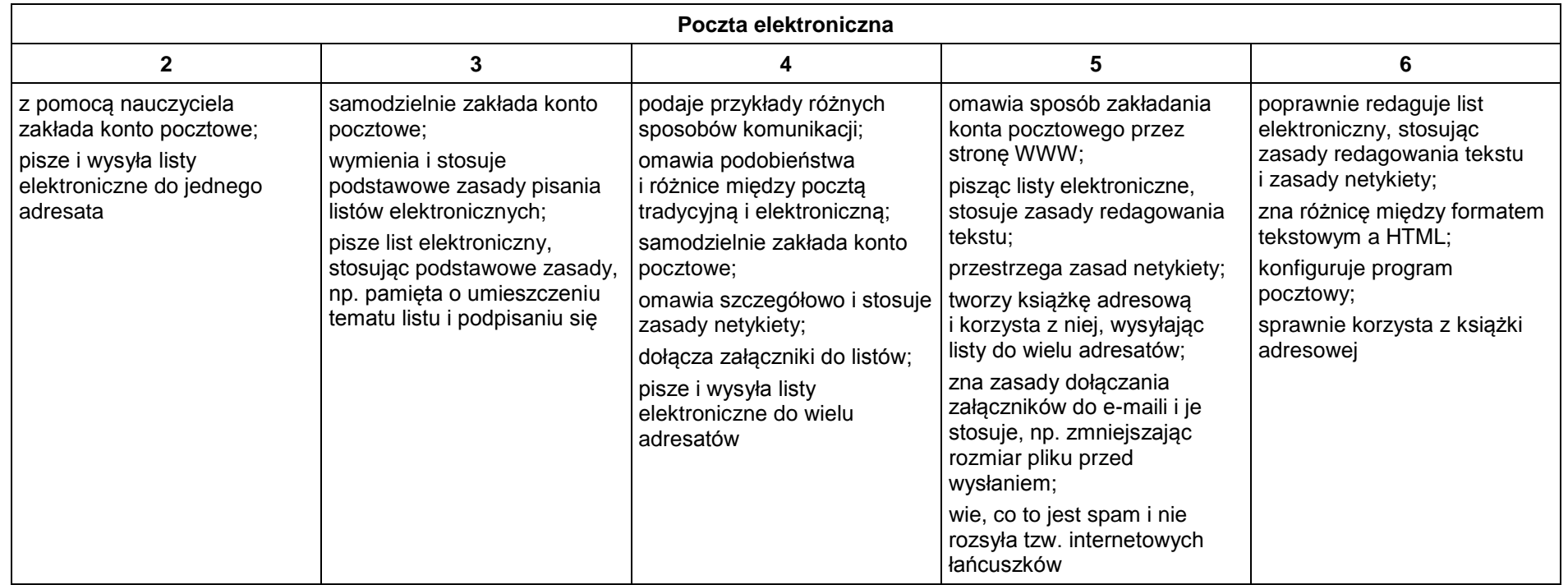

Grażyna Koba, *Poradnik metodyczny*. *Z nowym bitem. Zajęcia komputerowe dla szkoły podstawowej. Klasa V Wymagania na oceny*

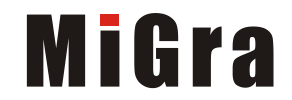

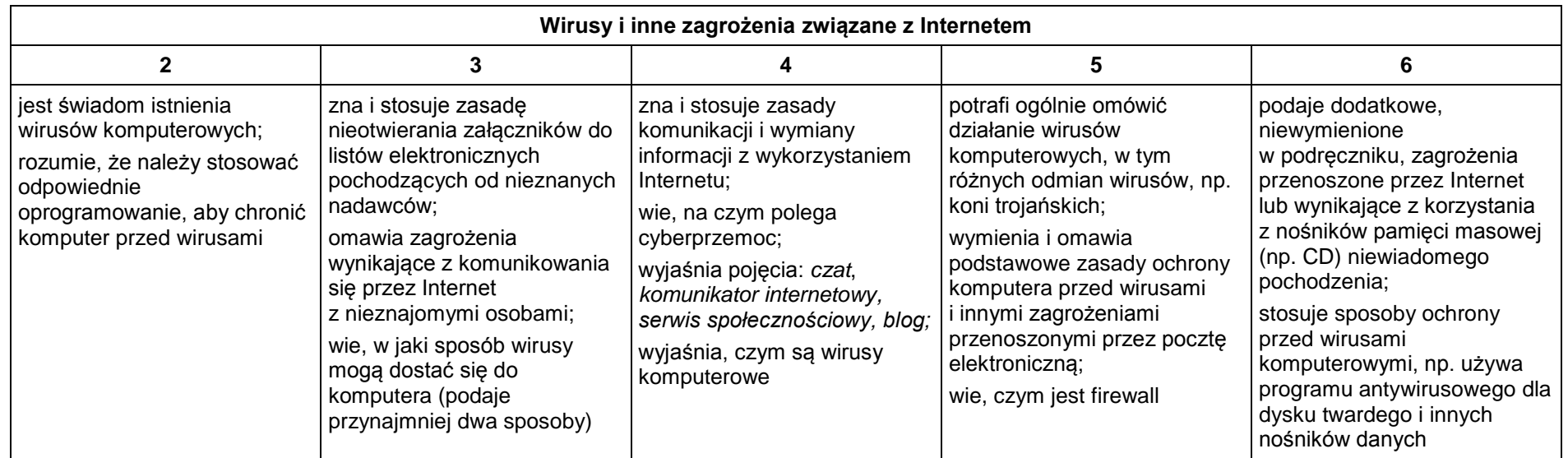

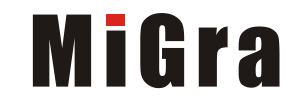

### **5. Rozwiązywanie problemów i podejmowanie decyzji z wykorzystaniem komputera**

#### <span id="page-9-0"></span>**Szczegółowe osiągnięcia wychowawcze**

Uczeń:

- potrafi rozwiązywać proste zadania problemowe, wymagające logicznego myślenia,
- potrafi wynieść korzyści ze stosowania właściwego oprogramowania (tu programu edukacyjnego) dla własnego rozwoju,
- słucha poleceń nauczyciela i systematyczne wykonuje ćwiczenia,
- stara się samodzielnie odkrywać możliwości programów komputerowych,
- potrafi stosować komputer do podniesienia efektywności uczenia się,
- jest odpowiedzialny za powierzone zadania i zdyscyplinowany na lekcji.

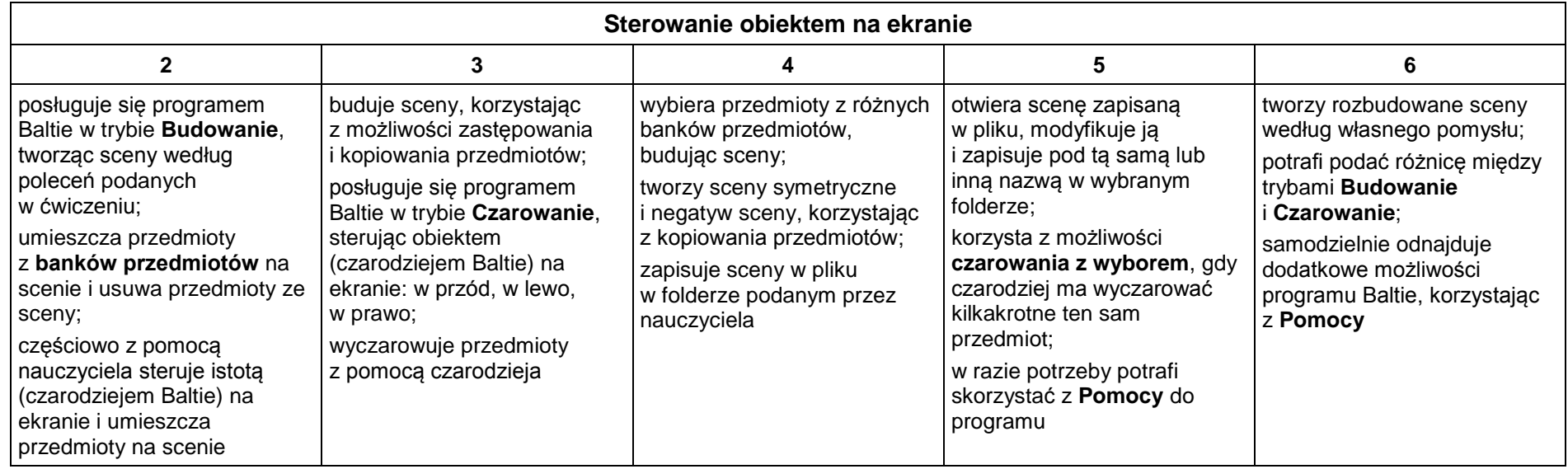

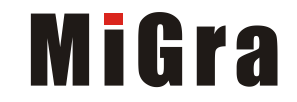

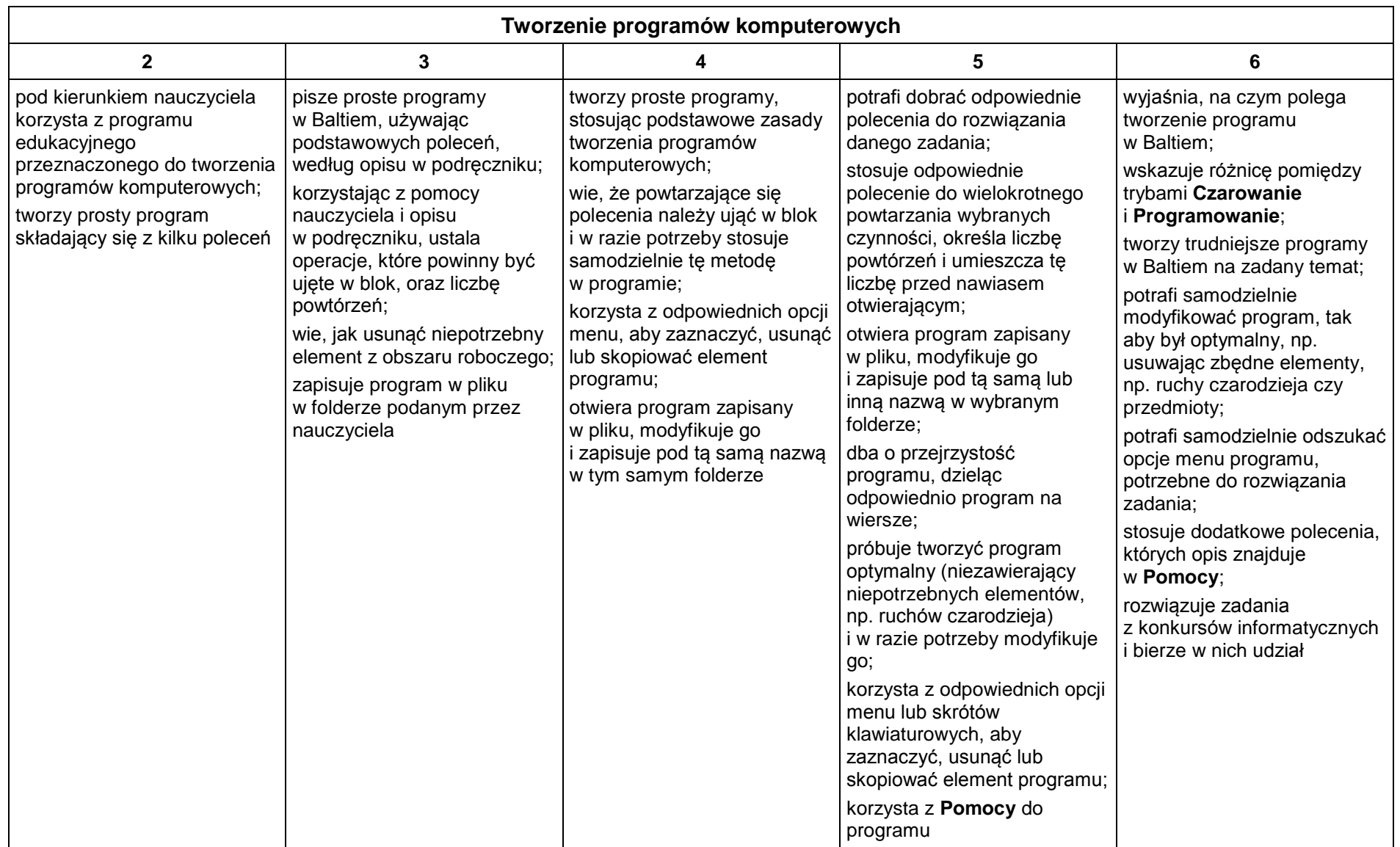

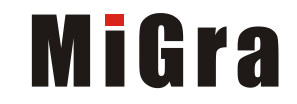

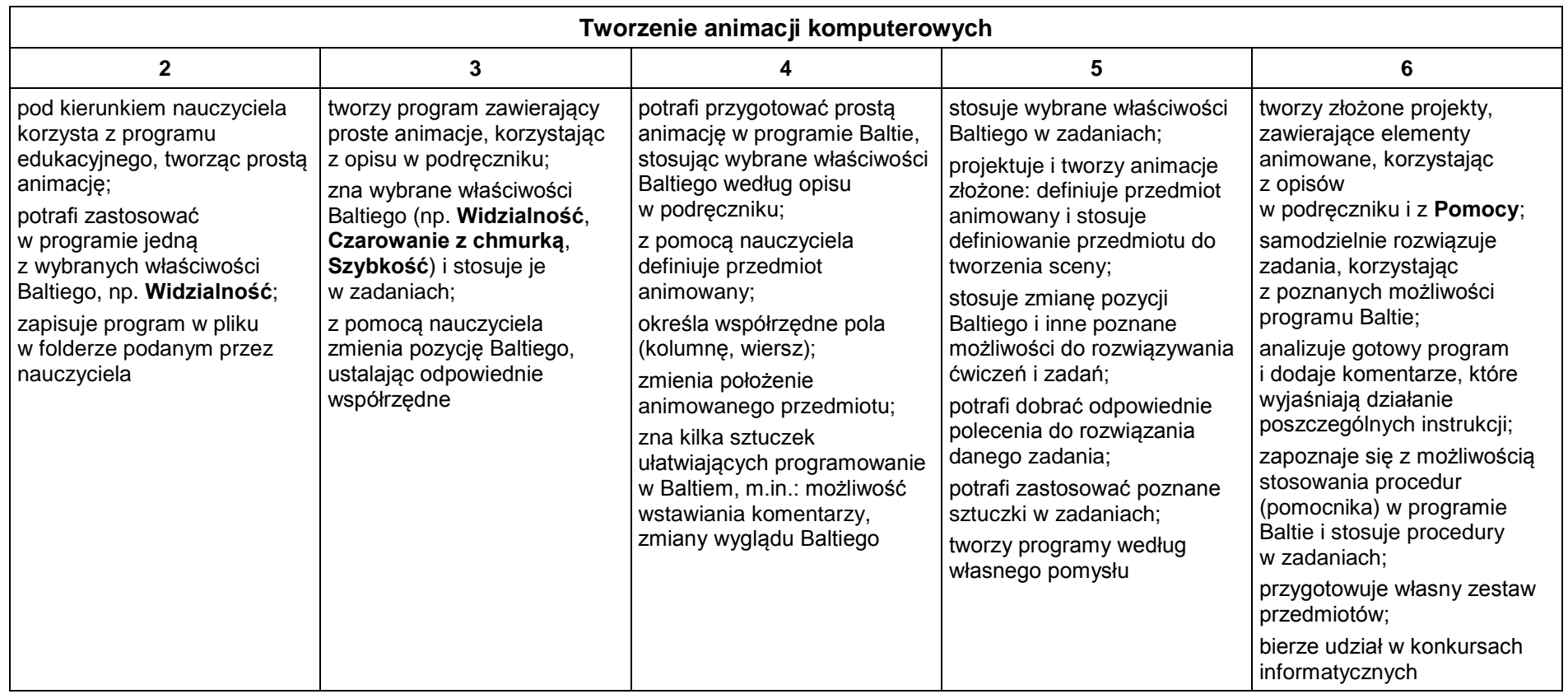

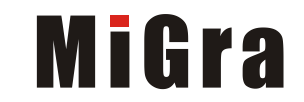